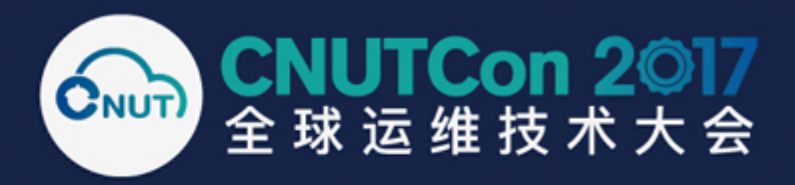

### Docker系统容器实践

#### 黄强 / h.huangqiang@huawei.com 华为软件工程师

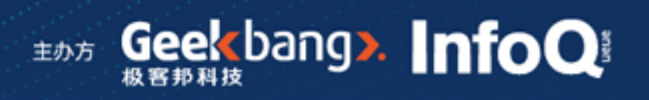

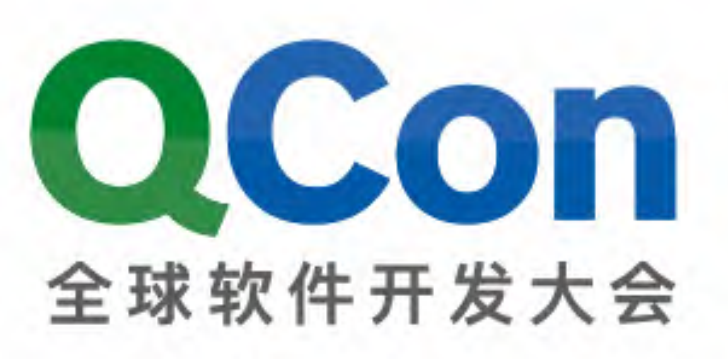

10月17-19日 上海·宝华万豪酒店

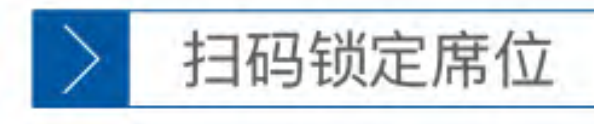

#### 九折即将结束

团购还享更多优惠, 折扣有效期至9月17日 扫描右方二维码即可查看大会信息及购票

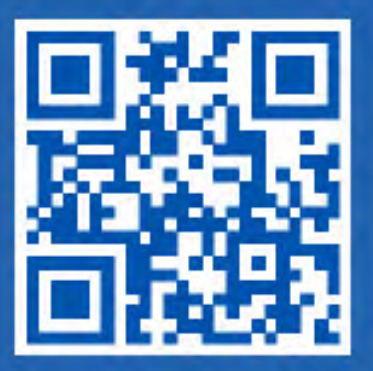

如果在使用过程中遇到任何问题,可联系大会主办方,欢迎咨询! 微信: qcon-0410 电话: 010-84782011

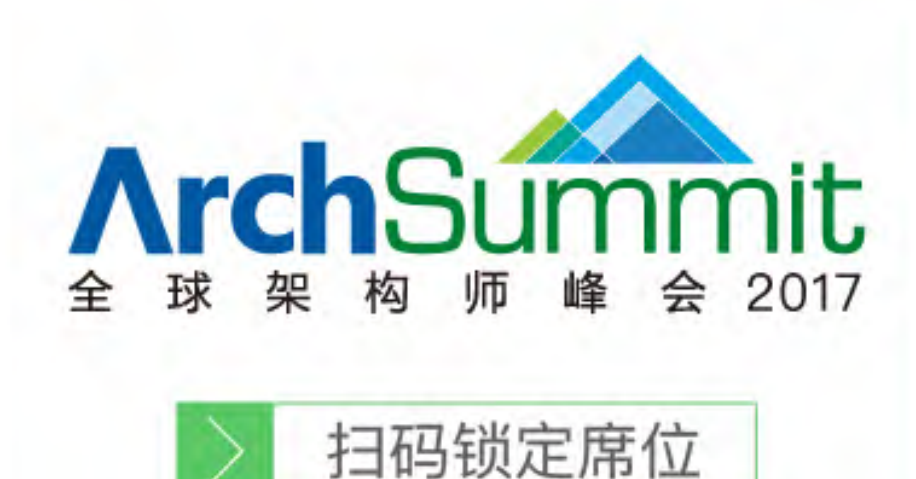

12月8-9日 北京·国际会议中心

#### 七折即将截止立省2040元

使用限时优惠码AS200, 以目前最优惠价格报名ArchSummit 仅限前20名用户,优惠码有效期至9月19日 扫描右方二维码即可使用

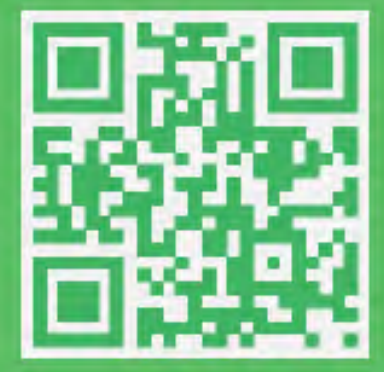

如果在使用过程中遇到任何问题,可联系大会主办方,欢迎咨询! 微信: aschina666 电话: 15201647919

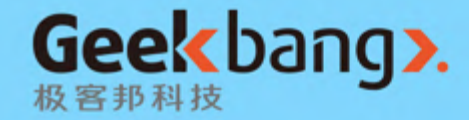

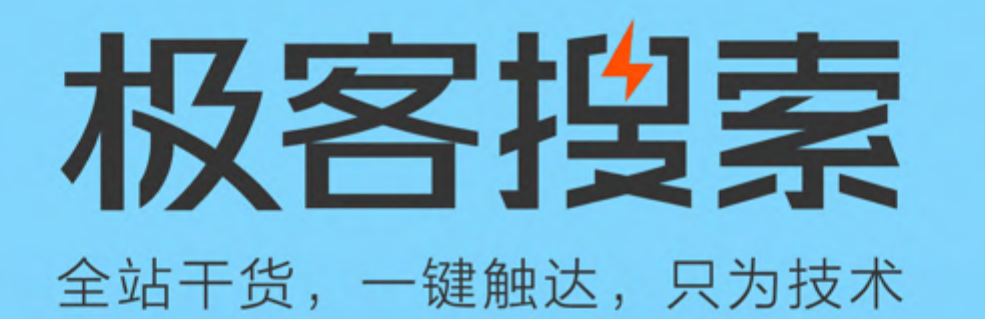

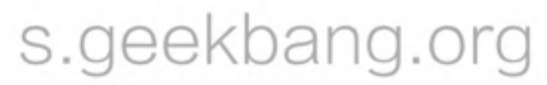

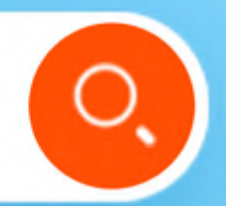

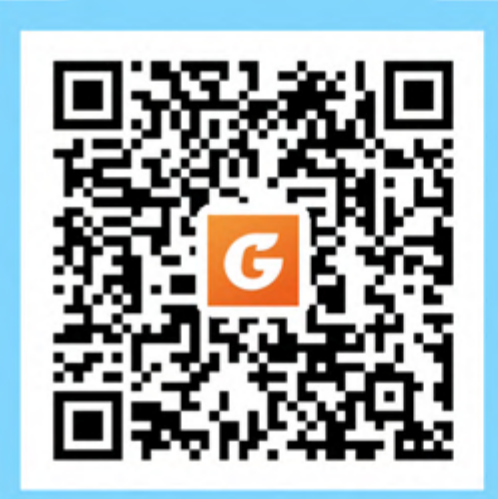

扫描二维码立即体验

有没有一种搜索方式, 能整合 InfoQ 中文站、极客邦科技旗下12大微信公众号矩阵的全部资源? 极客搜索,这款针对极客邦科技全站内容资源的轻量级搜索引擎,做到了! 扫描上方二维码,极客搜索!

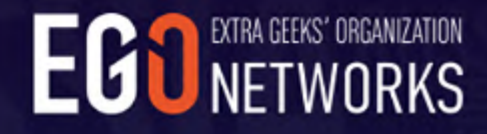

#### 闫 **手 一、 Ph** 技术  $\equiv$ EGO会员第二季招募季正式开启

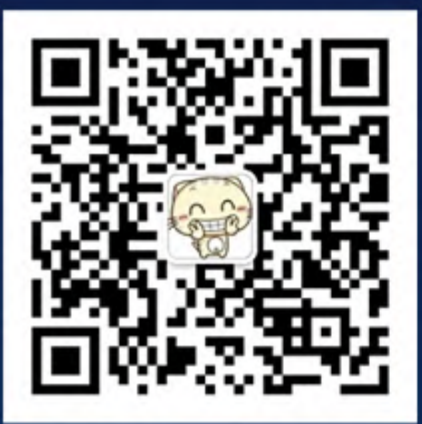

E小欧

报名时间: 9月1日-9月15日 扫描添加E小欧, 邀您进入EGO会员预报名群

立即报名

**TECHNOLOGY** EG<sub>0</sub>

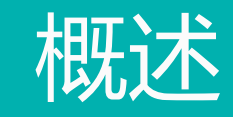

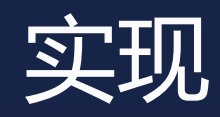

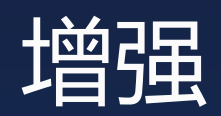

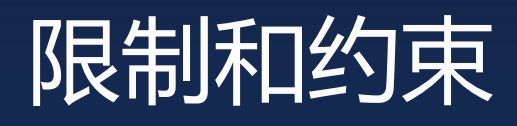

S. Williamson

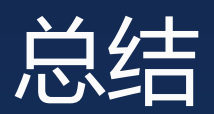

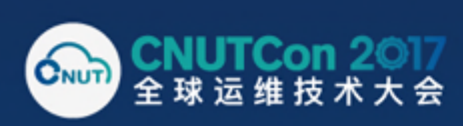

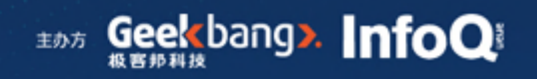

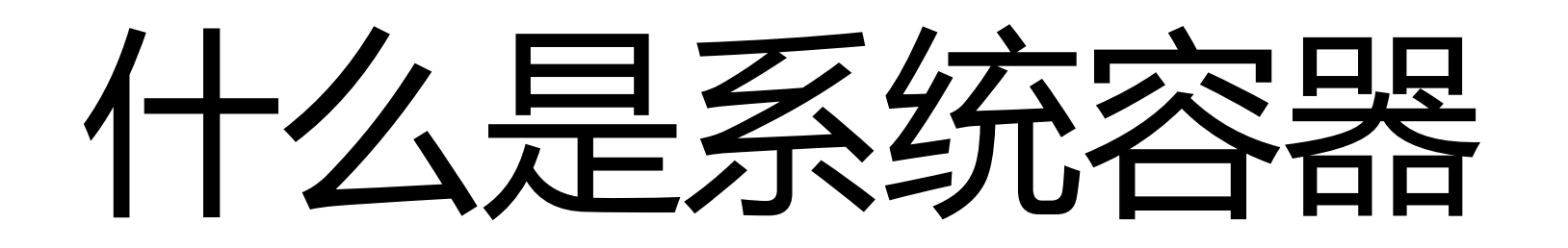

- Pid 1进程通常是/sbin/init
- 容器内通常有一些系统服务
- 像使用虚拟机一样使用容器

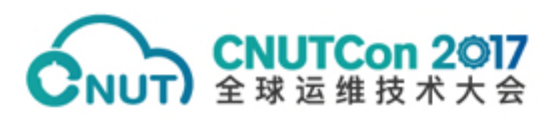

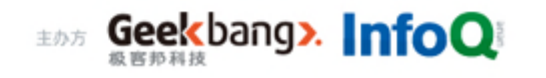

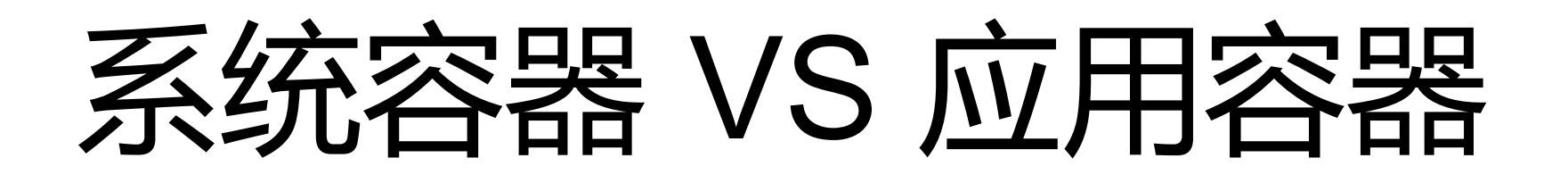

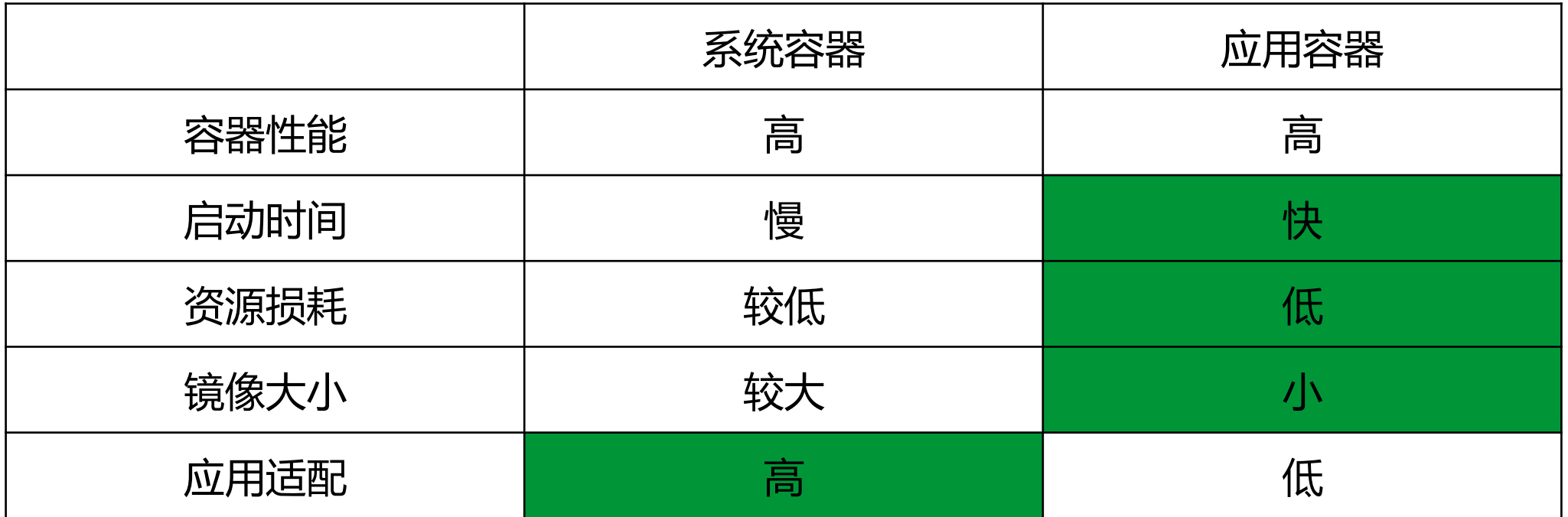

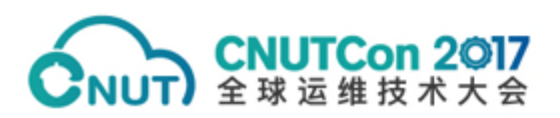

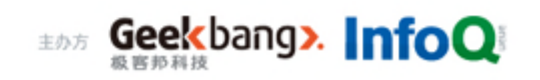

## 为什么需要系统容器

- From VM to container
	- Legacy application
	- Legacy application
	- Legacy application

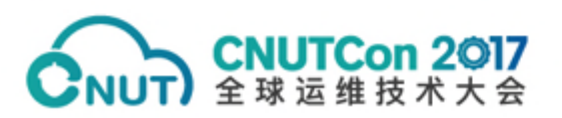

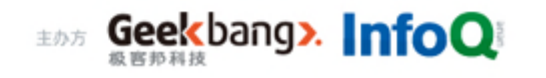

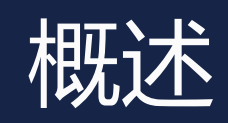

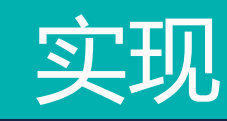

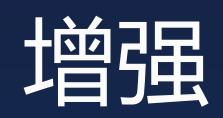

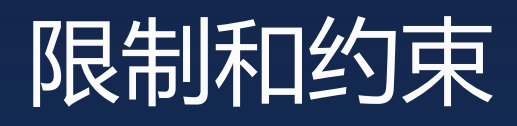

Williams

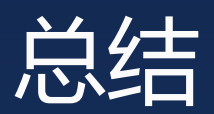

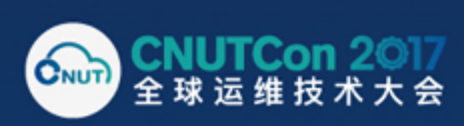

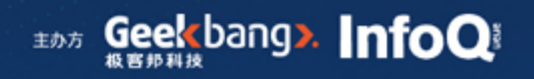

## --system-container

- Dockerfile
- Seccomp
- **Capabilities**
- Env
- Oci-systemd-hook/other hooks
- Reboot

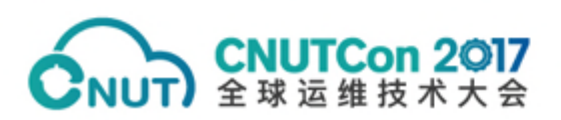

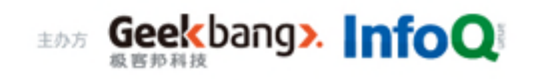

# Oci-systemd-hook

- https://github.com/projectatomic/oci-systemd-hook
- OCI systemd hook enables users to run systemd in docker and OCI compatible runtimes such as runc without requiring --privileged flag.
- it does the following:
	- Mounts a tmpfs on /run and /tmp
	- If there is content in the container image's /run and /tmp that content will be copied onto the tmpfs.
	- Creates a /etc/machine-id based on the the containers UUID
	- Mounts the hosts /sys/fs/cgroups file systemd read-only into the container
	- /sys/fs/cgroup/systemd will be mounted read/write into the container.

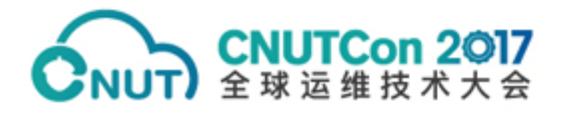

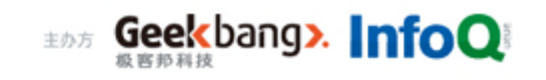

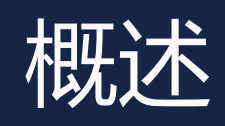

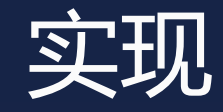

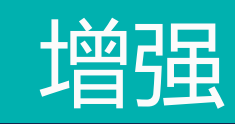

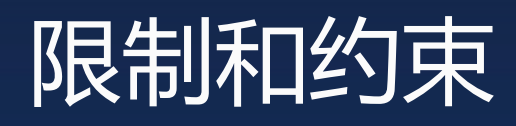

**CONTRACTOR** 

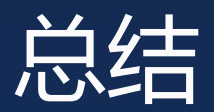

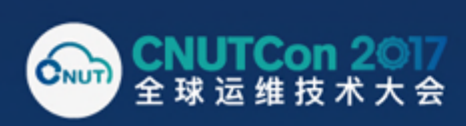

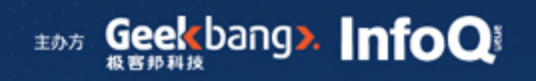

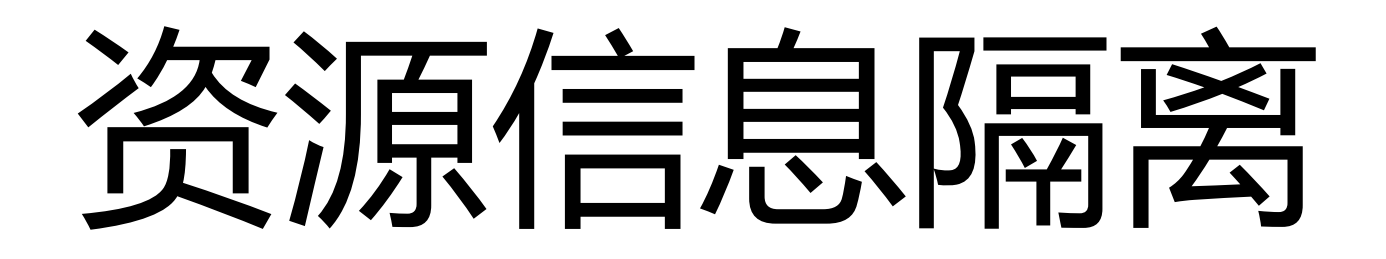

- 容器内的资源信息隔离
	- 容器内看到自己的/proc/meminfo, /proc/stat等
	- 容器内可以使用top命令
- 解决方案
	- lxcfs

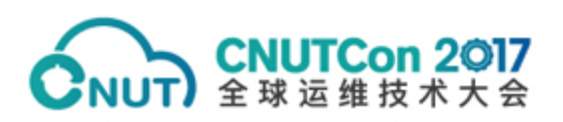

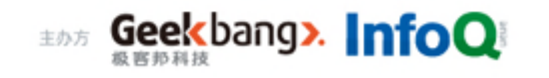

# 容器内使用cgroup

- 容器内使用cgroup
	- 不能修改容器自身的cgroup配置
	- 容器内可以创建和管理新的cgroup
- 解决方案
	- Kernel: Cgroup namespace
	- Docker run --cgroup private | host | "" | container:id
- 限制
	- 需要--privileged

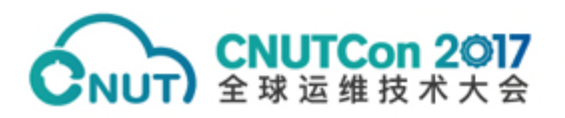

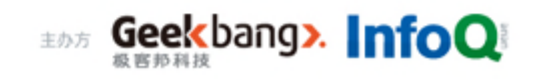

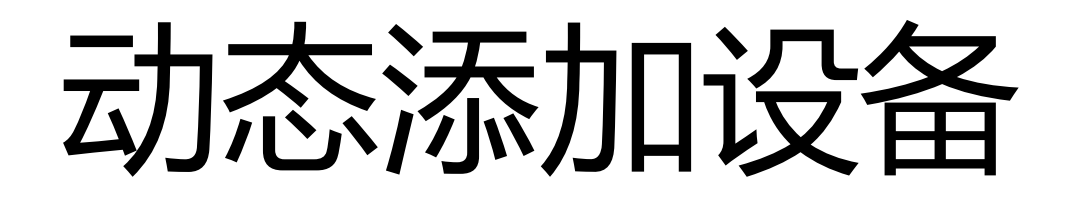

- https://github.com/moby/moby/pull/8348
- 实现:
	- Nsenter mknod
	- Modify cgroup
	- "Docker update –add/del-device" or "docker-tools"

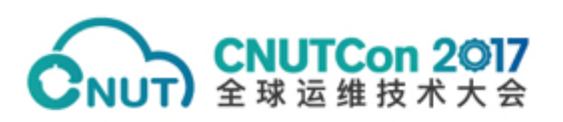

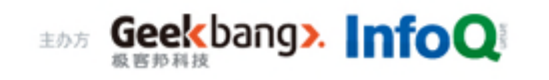

### 动态挂卷(1)

- http://jpetazzo.github.io/2015/01/13/docker-mount-dynamicvolumes/
- 实现
	- Find filesystem
	- Find the device
	- Nsenter mknod mount to tmp bind mount unmounts tmp

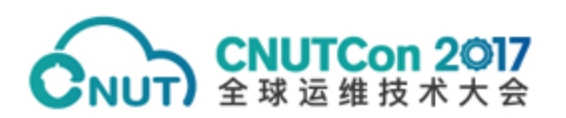

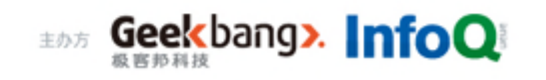

### 动态挂卷(2)

- 限制
	- 只能针对块设备上的目录
	- 存在安全隐患

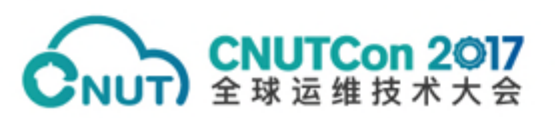

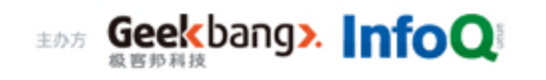

# SELinux (1)

- 容器内使用SELinux
	- 容器内支持SELinux的所有操作
	- 使用容器rootfs自己的SELinux规则
- 难点
	- SELinux没有隔离

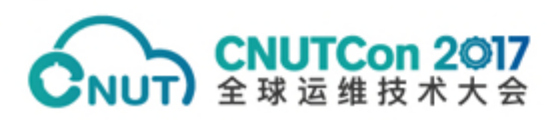

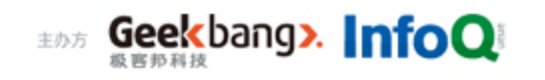

# SELinux (2)

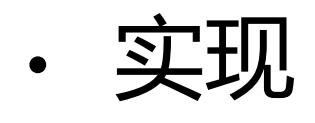

- 隔离容器和host的SELinux开关 (https://chromium-review.googlesource.com/c/361464/
- 容器内挂载SELinuxfs
- Relabel容器rootfs
- 修改docker二进制的安全上下文

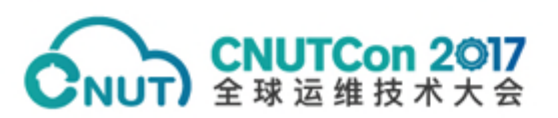

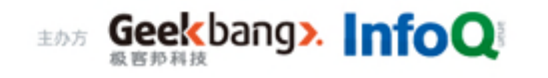

## SELinux (3)

- 问题和限制
	- SELinux依然没有隔离
		- host和container共用同一套规则,如果rootfs不兼容,需要在host上 关闭SELinux
		- 容器间共用同一套规则
	- 修改了host上的docker二进制安全上下文,影响host上的 docker SELinux policy

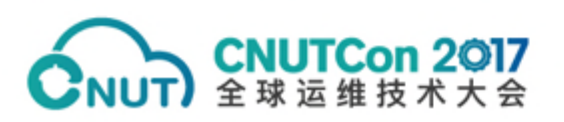

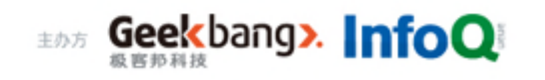

## 容器内使用Systemd (1)

- 新版本systemd(>=231 会破坏容器的io
	- https://github.com/moby/moby/issues/27202
- 原因
	- Systemd close /dev/console breaks io copy

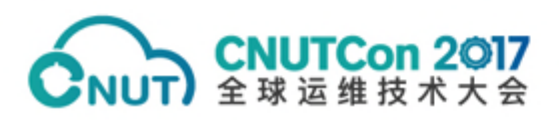

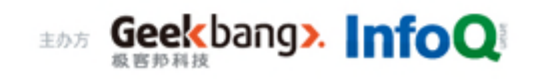

## 容器内使用Systemd (2)

- 解决(workaround
	- 修改containerd处理io copy的方式,循环处理io.Copy
- 社区解决方案
	- 修改io处理方式,改用epoll来实现
	- https://github.com/containerd/console/pull/10
	- https://github.com/containerd/containerd/pull/1259

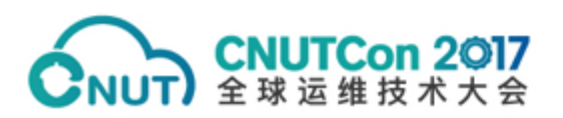

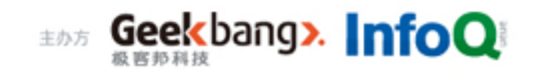

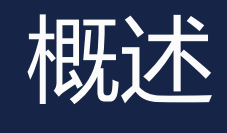

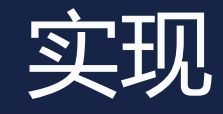

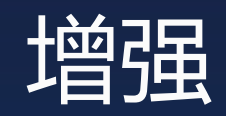

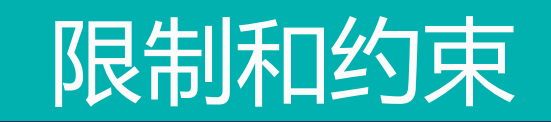

**CONTRACTOR** 

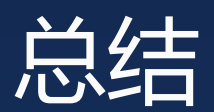

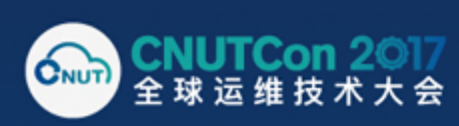

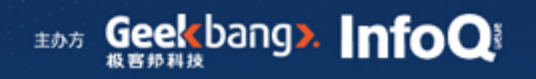

# 容器内使用LVM

- LVM、fdisk等操作在docker容器中无法正常使用
	- 容器的/dev使用tmpfs而不是devtmpfs
	- 现代的devtmpfs(2.6.32之后 负责创建device node,而不是udev
- 解决方案
	- 容器中要运行udev相关服务(容器中的udev可以收到udev kernel events)
	- 需要定制化容器中的udev rule
- 终极方案
	- https://www.linuxplumbersconf.org/2014/ocw/system/presentations/2157/ original/Dynamic%20Device%20Management-v3.pdf

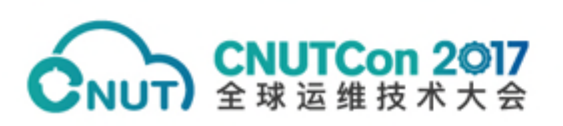

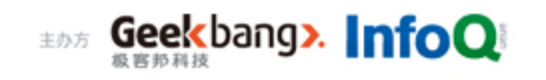

## 容器内的特权操作

- 建议非--privileged模式
- 默认只使能支持系统容器的最小权能
- · 如果容器内需要其他操作(比如mount),需要自己通 过--cap-add和--security-opt来修改权限控制

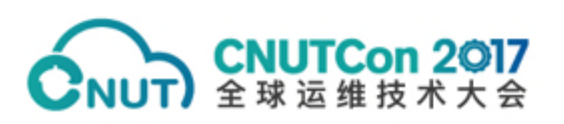

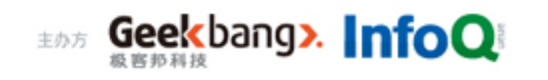

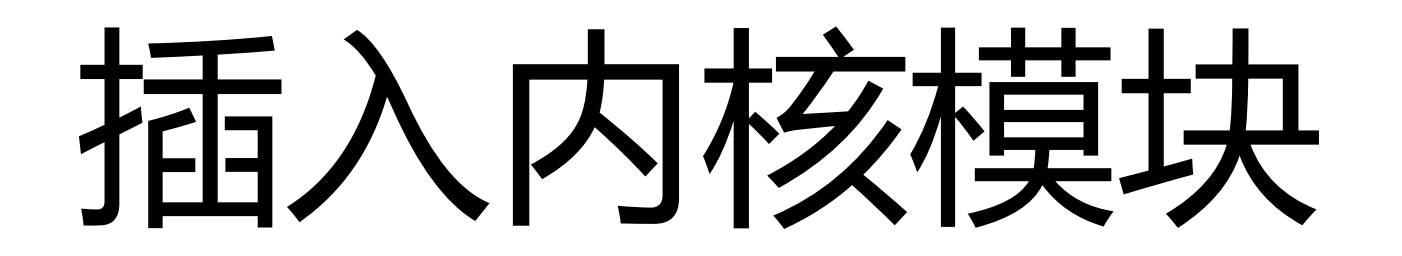

- 没有对内核隔离性上做更多增强,新插入的内核模块将 依赖所属子系统的内核隔离情况
- 不建议在启动多容器的环境上在容器中运行依赖内核模 块的应用

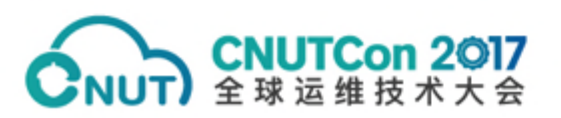

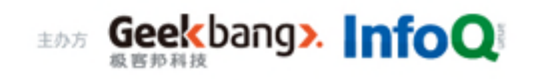

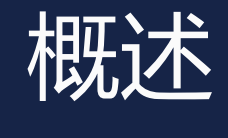

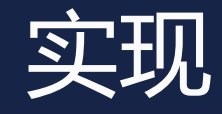

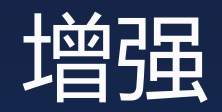

限制和约束

**Committee Commence** 

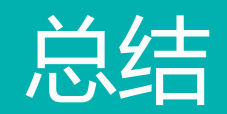

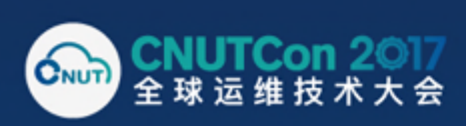

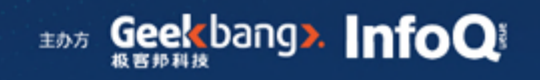

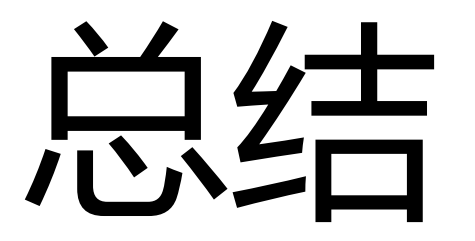

- 通过适配和增强,docker容器也可以支持系统容器,实 现更广泛的应用适配
- 在一些特性上还是存在限制,无法完全实现使用虚拟机 的效果

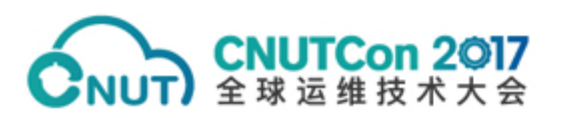

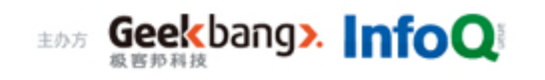

### **THANKS!** 智能时代的新运维

**Communication of the Communication** 

**CNUTCon 2017**